# Analysis of NimbleGen Expression Data with the oligo Package

Benilton Carvalho

January 23, 2010

### 1 Introduction

This document presents a non-trivial use of the oligo Package for the analysis of NimbleGen Expression data. This vignette follows the structure of the chapter From CEL files to a list of interesting genes by R. A. Irizarry in Bioinformatics and Computational Biology Solutions Using R and Bioconductor, which shows a case study for Affymetrix Expression arrays.

In order to analyze microarray data using oligo, the user is expected to have installed on the system a package with the annotation for the particular array design on which the experiment was performed. For the example in question here, the design is hg18\_60mer\_expr and the annotation package associated to it is pd.hg18.60mer.expr, which is built by using the pdInfoBuilder package.

## 2 Initialization of the environment

We start by loading the packages that are going to be used in this session. The maqcExpression4plex package provides a set of six samples on the MAQC Study; the set is comprised of samples on two groups: universal reference and brain. The remaining packages offer additional functionality, like tools for filtering, plotting and visualization.

```
R> library(oligo)
R> library(maqcExpression4plex)
R> library(genefilter)
R> library(limma)
R> library(RColorBrewer)
R> palette(brewer.pal(8, "Dark2"))
```
Once the package is loaded, we can easily get the location of the XYS files that contain the intensities by calling list.xysfiles, which takes the same arguments as list.files. To minimize the chance of problems, we strongly recommend the use of full.names=TRUE.

```
R> extdata <- system.file("extdata",
    package = "maqcExpression4plex")
R> xys.files <- list.xysfiles(extdata,
     full.name = TRUE)R> basename(xys.files)
[1] "9868701_532.xys" "9868901_532.xys"
[3] "9869001_532.xys" "9870301_532.xys"
[5] "9870401_532.xys" "9870601_532.xys"
```
To read the XYS files, we provide the read.xysfiles function, which also takes phenoData, experimentData and featureData objects and returns an appropriate subclass of FeatureSet.

```
R> theData <- data.frame(Key = rep(c("brain",
     "universal reference"), each = 3))
R> rownames(theData) <- basename(xys.files)
R> vMtData <- data.frame(channel = factor("_ALL_",
     levels = c("channel1", "channel2","_ALL_")), labelDescription = "Sample type")
R> pd <- new("AnnotatedDataFrame", data = theData,
     varMetadata = vMtData)
R> maqc \leq read.xysfiles(xys.files, phenoData = pd)
Checking designs for each XYS file... Done.
Allocating memory... Done.
Reading /thumper/ctsa/genomicsR/install/R-devel/2.11/lib64/R/site-library/maqcExpression4ple
Reading /thumper/ctsa/genomicsR/install/R-devel/2.11/lib64/R/site-library/maqcExpression4ple
\texttt{Reading /thumper/ctsa/genomicsR/install/R-devel/2.11/lib64/R/site-library/maqcExpression4pl\'e}Reading /thumper/ctsa/genomicsR/install/R-devel/2.11/lib64/R/site-library/maqcExpression4ple
Reading /thumper/ctsa/genomicsR/install/R-devel/2.11/lib64/R/site-library/maqcExpression4ple
Reading /thumper/ctsa/genomicsR/install/R-devel/2.11/lib64/R/site-library/maqcExpression4pleta/
```

```
R> class(maqc)
```

```
[1] "ExpressionFeatureSet"
attr(,"package")
[1] "oligoClasses"
```
### 3 Exploring the feature-level data

The read.xysfiles function returns, in this case, an instance of Expression-FeatureSet and the intensities of these files are stored in its exprs slot, which can be accessed with a method with the same name.

R> exprs(maqc)[10001:10010, 1:2]

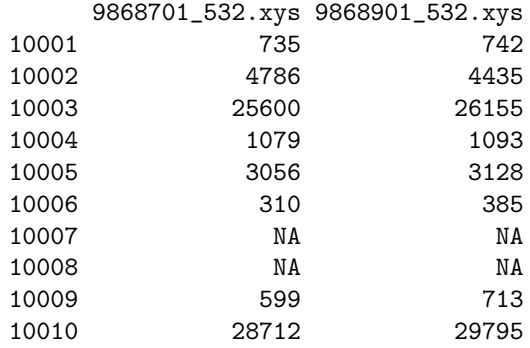

The boxplot method can be used to produce boxplots for the feature-level data.

R> boxplot(maqc, main = "MAQC Sample Data")

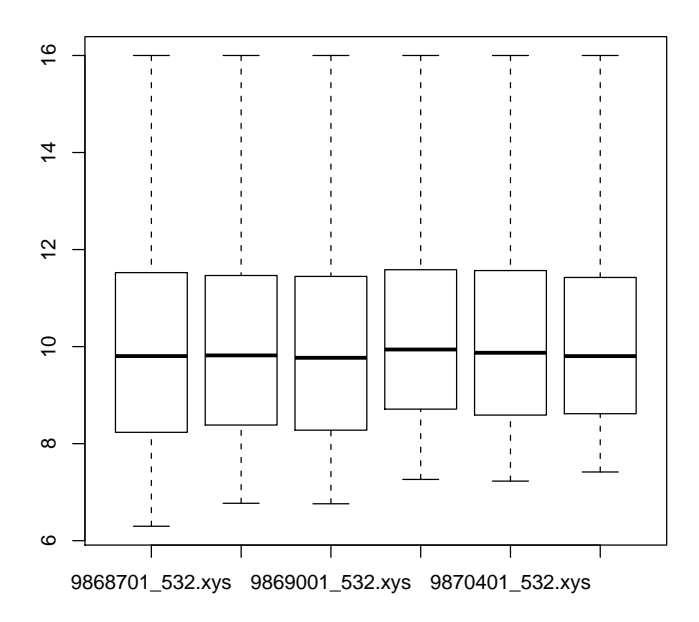

#### **MAQC Sample Data**

Similarly, a smoothed histogram for the feature-level data can be obtained with the hist method.

R> hist(maqc, main = "MAQC Sample Data")

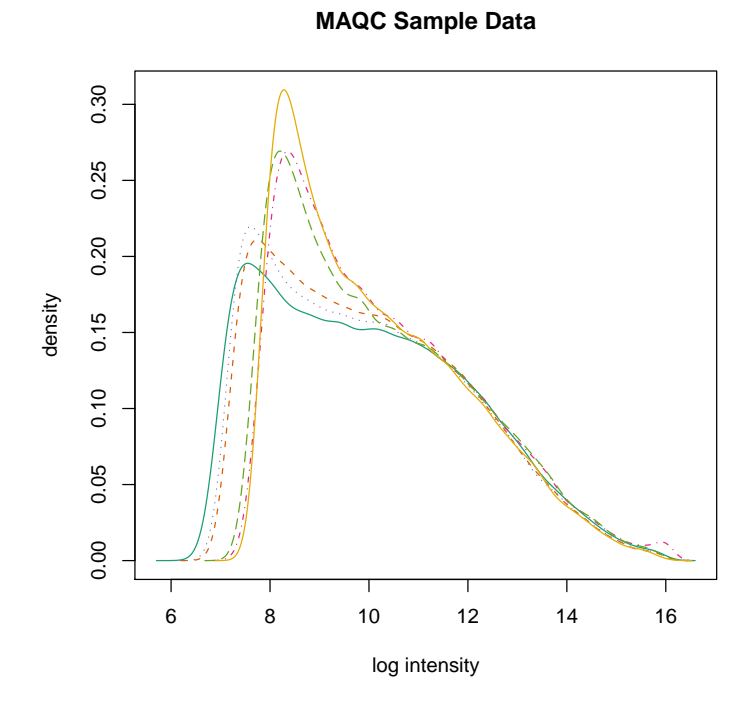

# 4 RMA algorithm

The RMA algorithm can be applied to the raw data of expression arrays. It is available via the rma method. The algorithm will perform background subtraction, quantile normalization and summarization via median polish. The result of rma is an instance of ExpressionSet class, which also contains an exprs slot and method.

```
R> eset <- rma(maqc)
Background correcting
Normalizing
Calculating Expression
R> class(eset)
[1] "ExpressionSet"
attr(,"package")
[1] "Biobase"
R> show(eset)
```

```
ExpressionSet (storageMode: lockedEnvironment)
assayData: 24000 features, 6 samples
 element names: exprs
protocolData: none
phenoData
 rowNames: 9868701_532.xys, 9868901_532.xys,
   ..., 9870601_532.xys (6 total)
 varLabels and varMetadata description:
   Key: Sample type
 additional varMetadata: channel
featureData: none
experimentData: use 'experimentData(object)'
Annotation: pd.hg18.60mer.expr
```

```
R> exprs(eset)[1:10, 1:2]
```
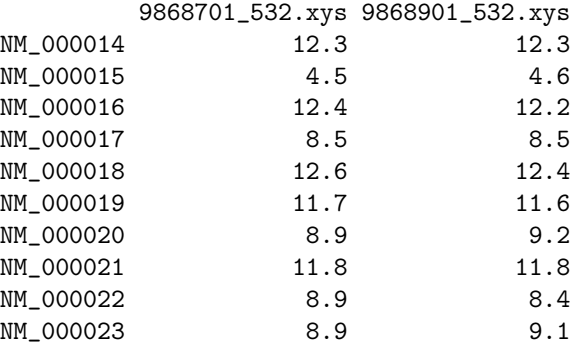

The boxplot and hist methods are also implemented for ExpressionSet objects. Note that  $\texttt{rma's}$  output is in the  $\log_2$  scale, so we call such methods using the argument transfo=identity, so the data are not transformed in any way.

```
R> boxplot(eset, transfo = identity,
    main = "After RMA")
```
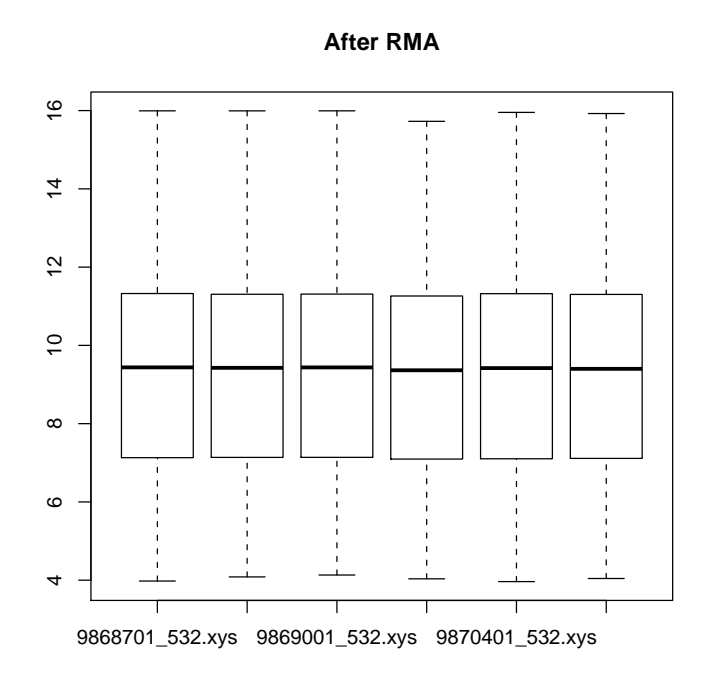

R> hist(eset, transfo = identity, main = "After RMA")

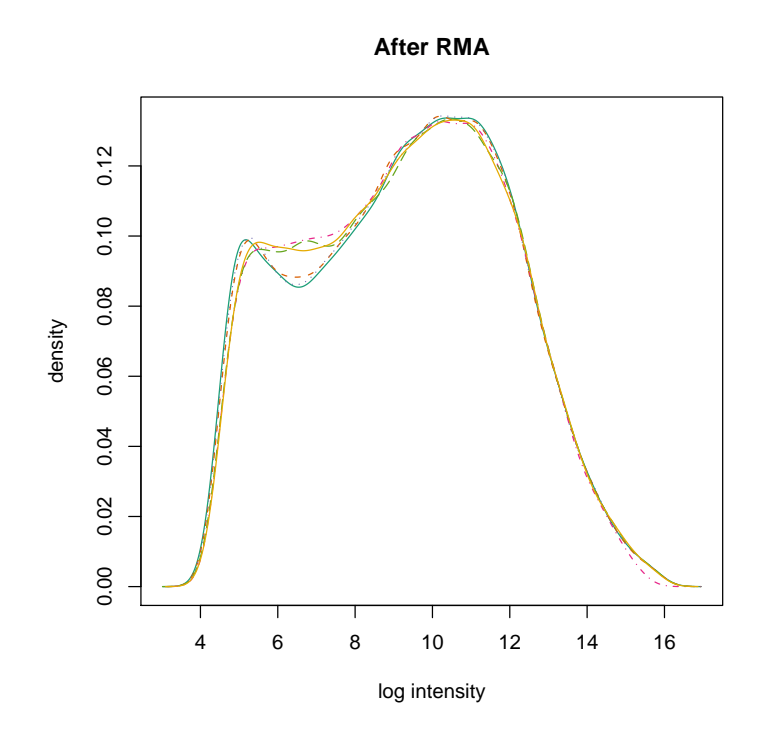

## 5 Assessing differential expression

One simple approach to assess differential expression is to flag units with logratios greater (in absolute value) than 1, i.e. a change greater than 2-fold when comparing brain vs. universal reference.

```
R> e <- exprs(eset)
R> index <- which(eset[["Key"]] == "brain")
R> d <- rowMeans(e[, index]) - rowMeans(e[,
     -index])
R> a <- rowMeans(e)R > sum(abs(d) > 1)
```
#### [1] 10043

Another approach is to use t-tests to infer whether or not there is differential expression.

```
R> tt <- rowttests(e, factor(eset[["Key"]]))
R> lod <- -log10(tt[["p.value"]])
```
The MA plot can be used to visualize the behavior of the log-ratio as a function of average log-intensity. Features with log-ratios greater (in absolute value) than 1 are candidates for being classified as differentially expressed.

R> smoothScatter(a, d, xlab = "Average Intensity", ylab = "Log-ratio", main = "MAQC Sample Data")  $R >$  abline(h =  $c(-1, 1)$ ,  $col = 2$ )

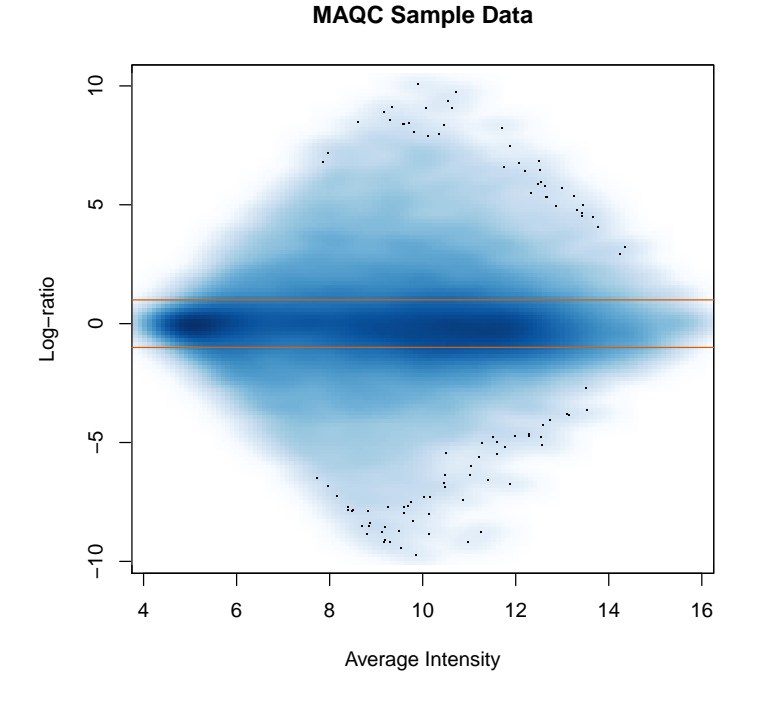

The use of t-tests allows us to use the volcano plot to visualize candidates for differential expression. Below, we highlight, in blue, the top 25 in log-ratio and,

# ● ● ● ● ● ● ● ●● ● ෙ <u>ෙ ෙ |</u> ල ගරිග ෙ ෙ

**A Better view**

6lod  $\overline{a}$ l.  $\sim$  $\circ$ −10 −5 0 5 10 d

in red, the top 25 in effect size.

The limma Package can also be used to assess difference in expression between the two groups.

 $\infty$ 10

 $\tilde{C}$ 

●

```
R> design <- model.matrix(~factor(eset[["Key"]]))
R> fit <- lmFit(eset, design)
R> ebayes \leftarrow eBayes(fit)
R> lod \leftarrow -log10(ebayes[["p.value"]][,
     2])
R> mtstat <- ebayes[["t"]][, 2]
```
The Empirical Bayes approach implemented in limma provides moderated t-statistic, shown to have a better performance when compared to the standard t-statistic. Below, we reconstruct the volcano plot, but using the moderated t-statisic.

```
R> o1 <- order(abs(d), decreasing = TRUE)[1:25]
R> o2 <- order(abs(mtstat), decreasing = TRUE)[1:25]
R> o \leftarrow union(o1, o2)
R> smoothScatter(d, lod, main = "Moderated t",
     xlab = "Log-ratio", ylab = "LOD")
R> points(d[o1], lod[o1], pch = 18, col = "blue")
R> points(d[o2], lod[o2], pch = 1, col = "red")
R> abline(h = 2, v = c(-1, 1))
```
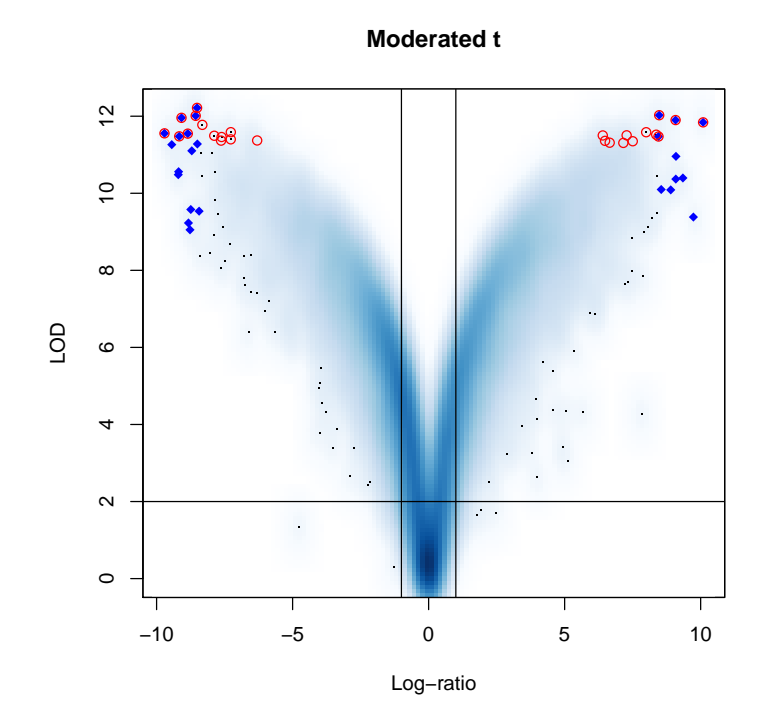

The topTable command provides us a way of ranking genes for further evaluation. In the case below, we adjust for multiple testing by FDR and look at the Top-10 genes.

```
R> tab \leq topTable(ebayes, coef = 2,
     adjust = "fdr", n = 10)R> tab
```
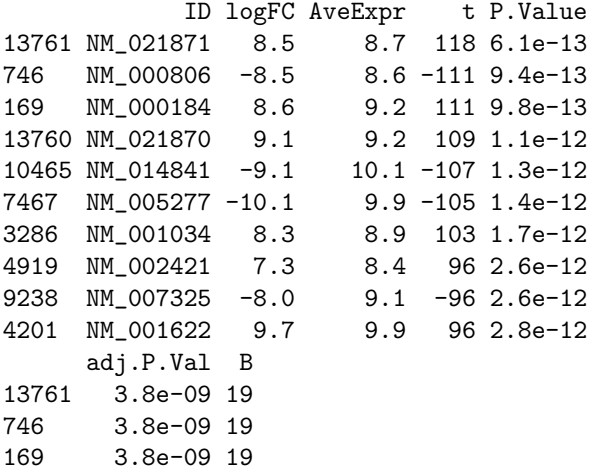

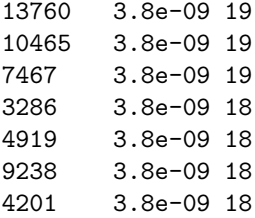

# 6 Session Info

This document was created using the following:

```
R> sessionInfo()
```

```
R version 2.11.0 Under development (unstable) (2009-11-22 r50541)
x86_64-unknown-linux-gnu
```

```
locale:
```
- [1] LC\_CTYPE=en\_US.iso885915
- [2] LC\_NUMERIC=C
- [3] LC\_TIME=en\_US.iso885915
- [4] LC\_COLLATE=en\_US.iso885915
- [5] LC\_MONETARY=C
- [6] LC\_MESSAGES=en\_US.iso885915
- [7] LC\_PAPER=en\_US.iso885915
- [8] LC\_NAME=C
- [9] LC\_ADDRESS=C
- [10] LC\_TELEPHONE=C
- [11] LC\_MEASUREMENT=en\_US.iso885915
- [12] LC\_IDENTIFICATION=C

attached base packages:

[1] tools stats graphics grDevices [5] utils datasets methods base

other attached packages:

- [1] pd.hg18.60mer.expr\_2.4.1
- [2] RSQLite\_0.7-3
- [3] DBI\_0.2-4
- [4] RColorBrewer\_1.0-2
- [5] limma\_3.3.1
- [6] genefilter\_1.29.3
- [7] maqcExpression4plex\_1.2
- [8] oligo\_1.11.11
- [9] preprocessCore\_1.9.0
- [10] oligoClasses\_1.9.25

[11] Biobase\_2.7.3 loaded via a namespace (and not attached): [1] affxparser\_1.19.0 affyio\_1.15.1<br>[3] annotate\_1.25.0 AnnotationDbi\_1.9.2  $[3]$  annotate<sub>-1.25.0</sub> [5] Biostrings\_2.15.11 digest\_0.4.2 [7] IRanges\_1.5.21 KernSmooth\_2.23-3<br>[9] splines\_2.11.0 survival\_2.35-7  $[9]$  splines\_2.11.0 [11] xtable\_1.5-6